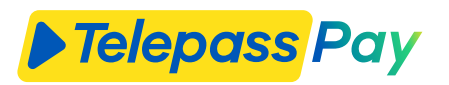

## Ciao,

da oggi risparmi tempo su tutte le tue soste! Con l'App Telepass Pay, puoi pagare le **Strisce Blu** direttamente dal tuo smartphone e gestire la loro durata ovunque ti trovi: paghi solo il tempo effettivo d'uso, senza costi aggiuntivi sulla tariffa.

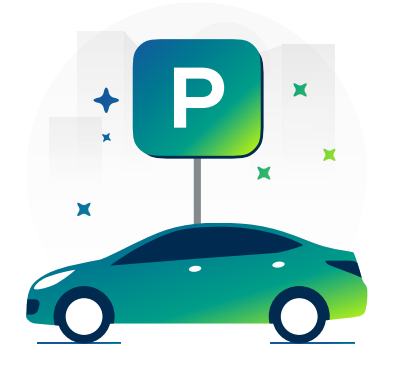

Parcheggia **Attiva** Attiva Gestisci

Trova parcheggio sulle Strisce Blu e apri l'App Telepass Pay.

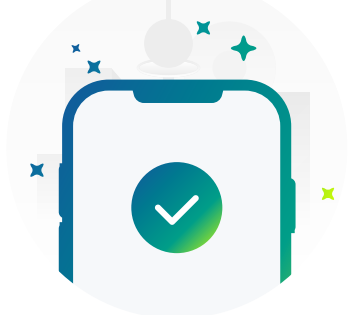

Seleziona la zona dove ti trovi e attiva la sosta per la durata che desideri.

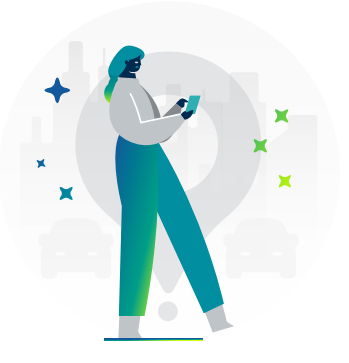

Termina o prolunga la sosta ovunque ti trovi con l'App Telepass Pay.

## Indica sul tuo cruscotto che stai usando Telepass Pay.

È obbligatorio in certi comuni.

Puoi scegliere se:

DISPONIBILE SU<br>**Google Pla**y

- Scrivere in una nota "Io pago la sosta con Telepass Pay"
- Stampare e piegare questo foglio oppure ritagliare il tagliando

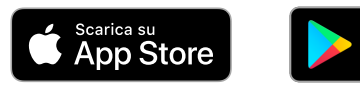

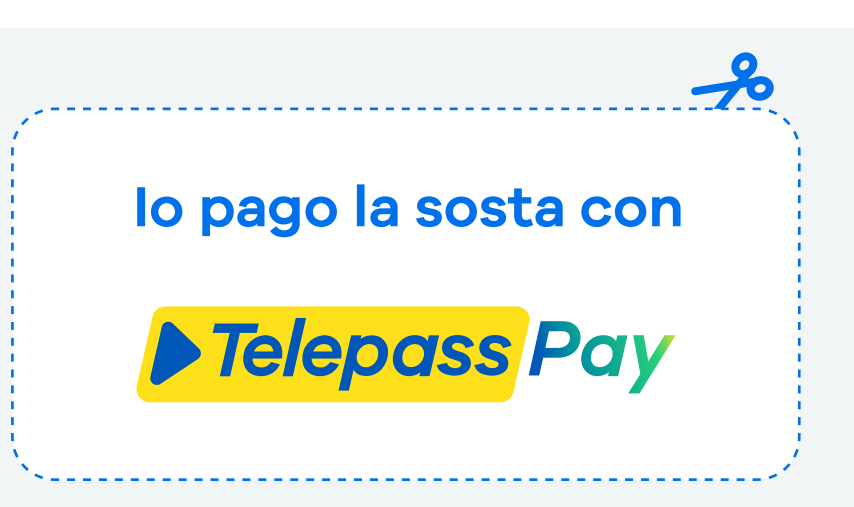